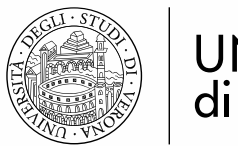

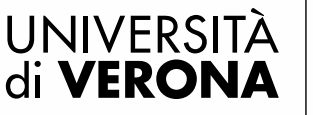

## **MODULO RICHIESTA INSERIMENTO INSEGNAMENTI NEL LIBRETTO ANNO ACCADEMICO 2021/2022**

## **DA INVIARE FIRMATO TRAMITE "SERVICE DESK" (\*\*)**

## **DURANTE IL PERIODO DI APERTURA DELLA COMPILAIZONE DEI PIANI DI STUDIO (\*)**

Il sottoscritto

COGNOME \_\_\_\_\_\_\_\_\_\_\_\_\_\_\_\_\_\_\_\_\_\_\_\_\_\_\_ NOME \_\_\_\_\_\_\_\_\_\_\_\_\_\_\_\_\_\_\_\_\_\_\_\_\_\_\_

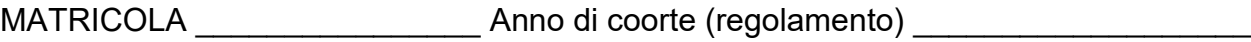

CORSO DI STUDI QUESTO DI STUDI DI STUDI DI STUDI DI STUDI DI STUDI DI STUDI DI STUDI DI STUDI DI STUDI DI STUDI

**presenta la seguente (una sola per modulo) richiesta:**

 **ANTICIPO ATTIVITÁ FORMATIVE DI TIPOLOGIA D O F DA FAR VALERE IN ANNI SUCCESSIVI A QUELLO DI CORSO (sono esclusi gli insegnamenti)**

 **INSERIMENTO INSEGNAMENTI/ATTIVITÁ FORMATIVE/LABORATORI FUORI PIANO (OVVERO IN ESUBERO)**

**INSERIMENTO INSEGNAMENTI A SCELTA LIBERA OFFERTI FUORI DALL'AREA GIURIDICA (\*\*\*)**

*Nota bene: la richiesta di inserimento di attività formative nel libretto non equivale alla registrazione/verbalizzazione dei relativi crediti, per la quale occorre iscriversi ai relativi appelli d'esame.*

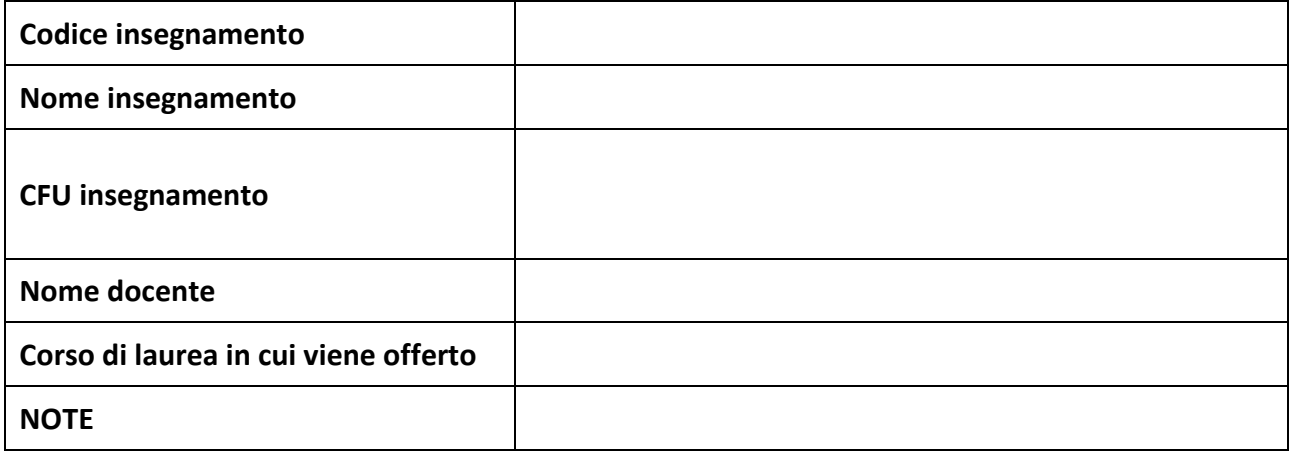

Data **Data Electron Controlling Studente Firma dello studente Controlling Studente** 

\* Il periodo di apertura della finestra di compilazione/modifica dei piani di studio è pubblicato in MyUnivr>servizi>……

 $\mathcal{L}_\mathcal{L} = \mathcal{L}_\mathcal{L} = \mathcal{L}_\mathcal{L}$ 

\*\*Per aprire la richiesta cliccare sull' apposita app in MyUnivr oppure al seguente link: <https://helpdesk.univr.it:8443/CAisd/pdmweb.exe>

<sup>\*\*\*</sup> Tale richiesta, inviata unitamente all'apposito modulo di richiesta al Presidente del Collegio didattico, andrà sottoposta al Collegio didattico per la verifica di coerenza con il percorso formativo